# MF

### 1.0

**Severe-performance DBMS for professional applications** copyright Carl Brown, May 1993

### **Overview**

#### **WHAT IT IS**

MF is similar to many DBMS's available today, however, it is generally faster and smaller than the others. Using standard functions you will get a speed increase of about 100% over a lot of other DBMSs. However, using the severe-performance functions, speed can be UP TO 20,000% faster. (Note: we have not benchmarked ourselves against all other databases, so it is impossible to say there isn't something FASTER. But, we are confident that we are pretty quick...)

MF also allows professional developers to create 'CLIENT-SERVER' based programs without requiring the developer to pay heavy run-time license fees for every customer. (NOTE: BIOS drivers are not currently available...) The 'severe-performance' functions will permit C/S type of access across a network. (Since record based implementations don't go well with the C/S architecture...)

MF is created for software-developers with a need for speed and total flexibility. You can treat MF as the worlds largest linked-list or as a completely relational data-storage system. MF is for programmers that want to get very low level. Please, don't try to use MF if you're comparing it to Microsoft Access or some other high-level database.

You will probably discover a bunch of neat things about MF that you couldn't do in your old DB. What you won't discover about MF is a LIMITATION! If you find a limitation that is correctable in the DOS world, we will correct it. (e.g. We can't create a 10 Terabyte data file without circumventing DOS. So, we can not correct this terrible (grin) limitation.) However, future releases will support multiple database splitting to allow 2 BILLION records (unlimited total disk space). And, if a few compilers get their act together and support a 64-bit long, then we'll support gillions of records...

#### **WHAT IT IS NOT**

Where MF is not as complete (in screen I/O, miscellaneous overhead), is where other DBMS' outshine MF. But, if you are using a high-level interface tool, MF will fit right in. MF is not tied to a particular language. MF will work with VB and C and should work with any language capable of calling a DLL.

MF does not support ODBC, SQL, etc... MF is the low-level version of a high-level database. You may create an SQL wrapper for MF and sell that with MF (we don't charge a redistribution fee -- so, you can feel free to add to it whatever you want...). If you create an ODBC driver or whatever, it's all yours. If you want a truly seamless database, the source code is also available.

Also, if you create an 'extension' to MF, you may distribute MF at no-charge (provided, the end-user of your extension pays something to you and us...) Of course, you could pay for the distribution rights and the end-user wouldn't have to pay us one cent. (But, you'd be left to support the actual database itself...)

### **Concepts**

The section assumes you know at least one other database manager and are an experienced programmer. With a few exceptions, most examples will be in VB. Reason: it is easier for a C programmer to understand VB than a VB programmer to understand C.

### **DATA FILES**

MF does not hold you to a set of fields. MF merely allocates storage to the size you specify. A data file consists of:

INDEX\_KEYS and DATA\_SPACE.

DATA SPACE can be up to (32k minus the size of the INDEX KEYS). Unless you plan to store BLOBS, that should be more than enough space...(BLOB support will be added in future releases. How far in the future depends on how many people request it...)

A record in MF is 'virtual', meaning in can be a record of any type for you. e.g. in C, you will often find structures of 'unions'. These unions can mean different things at different times.

Therefore, in MF, you just tell it the size required for the largest 'structure' you will use. More often than not, you will only be dealing with one structure per file, but in some cases, you may not. MF leaves the decision up to you...

```
e.g.
\captypedef struct {
      char lName[20];
      char fName[20];
} tPersonKey;
typedef struct {
      char SAddr[100];
      char Zip[9];
      char City[20];
      char SSN[9];
} tPersonData;
typedef struct {
      tPersonKey Key;
      tPersonData Data;
} tPerson;
```
To create a database like this you would give the database record size: sizeof(tPersonData); and the index key a size of: sizeof(tPersonKey);

How you go about setting it all up is entirely up to you...But, once you have your structures defined, you can manipulate and massage them and 'FILL' them however you want to...

NOTE: MF is not sensitive to the NULL terminator. It is recommended that you NULL out (or come up with some consistent way) of identifying your data. (Especially concatenated fields...)

```
VB Example
Type tPersonKey
     lName as string * 20
      fName as string * 20
End Type
Type tPersonData
     SAddr as string * 20
      Zip as string * 9
     City as string * 20
      SSN as string * 9
End Type
Type tPerson
     Key as tPersonKey
      Data as tPersonData
End Type
Size of data would be: 
      len(tPersonData)
Size of key would be:
      len(tPersonKey)
```
(NOTE: To get the LEN, you must first declare those structures (Types) as a variable...)

### **Indexes**

Indexes can be keyed on:

(Char fixed length up to 128 bytes) strings are based on ASCII ordering. e.g.  $A > a$ 

stringNOCASE (Char fixed length up to 128 bytes) strings will not be case sensitive. e.g.  $A = a$ 

integer (2 Bytes)

long (4 Bytes)

User-Defined (Up to 128 byte keys)

Combination keys are not supported (with correct results) internally (i.e. String and Integer combination). That's what user-defined is for... See Creating User-Defined keys for more information.

Internally, you may concatenate longs, strings and ints. e.g. TYPE Key1 Group as Integer

SubGroup as Integer END TYPE

When you create the index, you would specify a type of INTEGER and a byte count of 4. To MF this will imply: Order by the First and sub-order by the second integer. This is probably one of the most powerful capabilities of MF. Many databases require you to turn these into STRINGS and concatenate the strings for your search/storage. You will be surprised at how fast this is and how useful it is. (especially when dealing with longs...)

As an example, 3 LONGS would require only 12 bytes in the index (in MF). However, in many other databases, to store the string equivalent would be over 30 bytes. Additionally, if you stored the 'longs' as a string, you would have to PAD the string with 0's in order to get the database to store them in 'ascending' order.

#### **NOTE:**

EACH index must be the first part of the 'structure'. e.g. TYPE tRecord ' Index 0 SSN as string \* 11 ' Index 1 LastName as string \* 20 FirstName as string \* 15 ' DATA (unindexed portion of the record...) Street as string \* 50 City as string \* 20 . . .

End Type

Why did we do it this way? Because, if you're NOT updating an index field, we can stream a

contiguous data segment to disk and that's MUCH, MUCH faster than scattered writes.

### **LIMITATIONS**

Earlier, we said there aren't any limitations. Well, there are some. What we meant, though, was 'you won't find hidden limitations'.

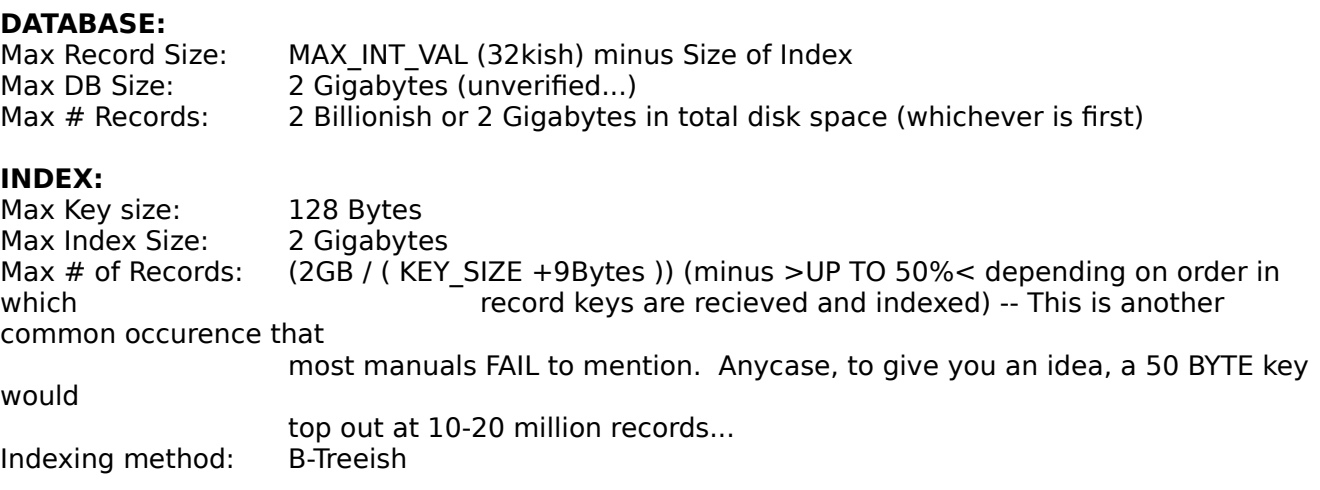

**NOTE:** You're index will, inevitably, exceed the size of your database. Unfortunately, there isn't much we can do about this problem. (Actually, your index will only exceed the DB size if you have a rather large index field and a rather small DB field...). In either case, when calculating how many records you can get into a DB, it will usually be MUCH LESS than the maximum values specified. The 'MINIMUM' size of an index key is approximately 9 Bytes + the size of the index key. Don't fret, yet. This is a 'common' occurrence in the DB world. We doubt HIGHLY that other DB's can do it in less space. Future versions may split index files for you. We think ALL databases should split index files for you, but, that isn't the case, yet. This information is purely for your education. Most DB's leave this low-level stuff out, we thought you should know.

An interesting note: Is it 'faster' to load data into the index in alphabetical (keyAbetical?) order? No. As a matter of fact, in this DB, it would be SLOWER and the index would be BIGGER. MF indexes don't rely on 'random' data, however, they are more efficient if the data is 'random'. Why is this? To create room in the index, we 'split' nodes to make room for more data. If the nodes fill in sequential order, they will split by 50% each time. To save processing time, we only 'join' nodes if data drops below 50%. If the data is random, it will 'fill' these 'low-value' nodes and no nodesplitting will need to occur (unless, of course, the node hits capacity...).

### **Designing databases for performance**

This is a topic that usually gets dismissed in many manuals. Even the 'books' in a store don't do justice to this topic. (We know, when designing MF we bought dozens of books on these subjects...None of them made much sense. Hopefully, this will.)

#### **READING DATA**

Data can be small or big, but the size of it has little to do with the performance of the database. For the most part, it doesn't take any longer to READ 512 bytes than it does 10-bytes. (But, it takes significantly longer to read 50 10-byte records than 1 512 byte record...). There's sort of a reason for this: When the data starts to pump, it can pump 512 just as efficiently as 10. On some machines, data 'packets' can be 4096-bytes. Rarely is a packet any larger than 4096. We have optimized MF for 512-byte packets. This is a 'common' maximum size for a network packet and seems to work well (speed wise). Some networks support 1K, or 4K packets, but don't fret, it's better to be 'under' their maximum packet size than a couple of bytes over (which would generate a second packet of information for a couple of bytes...). Bigger network packets are good if you deal with LARGE data fields or BLOBS, but are wasteful when dealing with index's.

Future releases of MF will contain packet-size optimization and BLOBS.

#### **INDEXES**

The SLOWEST part of any database is its' index. Many have forgotten this or don't know about it. Generally, index's are 1/100th as fast as straight data access. AVOID needless indexes. It MAY be faster to sort a 100 record file each time you access it than it is to create an index file for it. However, indexes are convenient and many of us use them just for that reason. If you plan to access a 'small' table very frequently, consider storing it in an array in RAM and writing any data changes to the database without any indexes. (Or, just use the index as the 'sorter' and load the entire table into RAM one time...)

The Severe-Performance functions help resolve some of the problems with indexes. One way is by caching all the index information so no disk read/writes are required. Another way is by loading a bunch of related 'nodes' in the index so that sequential data access is much faster. The problem with caching-indexes in a network environment is that any change to any part of the index can affect the entire index. So, the cached portion of the index is 'dirty' and cannot be used. Additionally, there is no way to know if a particular 'node' in the index has been affected by another user. This problem is what makes 'Client/Server' databases faster than non-C/S databases. A C/S database can cache an index and not worry about someone 'changing' a node in the index. Of course, not everyone needs (or can afford) C/S databases.

In any case, what the Severe-Performance (SP) functions do is: Lock the index momentarily, do their business (in C/S type of style) and then unlock the index for others to access it. Generally, it only takes a 'blip' to do its business. The SP functions stream a whole bunch of records at once into (or out of) the database and free it up again.

#### **TRICKS TO SELLING YOUR PRODUCT and USING (hopefully) MF TO DO IT**

#### BATCHING DATA

You can accomplish some pretty interesting tricks using the SP functions or just straight accesses. For instance, consider 'BATCHing' in a large quantity of records. Use a regular flat database with

no-index's and then, once per day or as needed, stream all the data in the 'batch' database into the on-line database (the one that has the index's, etc...).

The performance (to the user) will seem MUCH faster and you will probably be able to handle thousands of more transactions per day than otherwise. This is a trick that most mainframe's use to make them appear faster.

e.g. Say you have 5 mainframe's for data-entry and each mainframe uses it's own 'batch' file. At night, you take all the batches and combine them into the 'on-line' mainframe database. Using this method, you can process many more records at one time and provide faster user response. If you had just one monolithic sized mainframe, you couldn't support as many users (simultaneously) as you could with 5 (or more) cheaper mainframes. Some call this 'distrbuted processing'. We call it common sense.

If you design your system to utilize this kind of process, you will be able to get it as big as you care to. Think about a system that DOESN'T do this. Lets say, for instance, you work for a mail-order company. As the company grows, you find that the little system that takes orders over the LAN is bogged down. You've hit 100+ order takers and the response time is in the 5 to 10 second range. Now, if the system used a 'batch' type process, you could just add another file server, split the LAN into 2 (or more) separate legs and process the orders at night (or when convenient...). Additionally, you can keep splitting the LAN as the company gets bigger and bigger.

What happens when the biggest, baddest machine can't batch in all the orders during the overnite process? See the next section...

#### DESIGNING FOR THE FUTURE

Lets say that your biggest machine can't handle all the transactions for the day. Your boss is pissed and about to fire you... What do you do? Split it up. Who says that all the customers have to be in one database? Find the logical separation point and split the data into two (or more) separate systems. Sure doing 'daily totals' will require a little more coding, but don't dismiss this idea yet.

e.g. [true story] A major long-distance company experienced massive growth in the early '80's... (guess who?) In any case, they had the biggest, baddest IBM mainframe you could own. The daily 'call processing and billing' took 23 HOURS to calculate. Not bad. They had one hour to spare... Then, as months went by, the processing time started rising up to 25 HOURS to calculate. They couldn't process all the days calls in one day... The LD company called IBM and had them ship super high speed drives, more RAM, even faster BETA chip-sets... To no avail, the transactions where taking 25-30 hours a day. So, what did they do? They bought 2 more mainframes, put half the customers on one, put half the customers on the other and used one for calculating the daily roll-ups... Not only did this solve thier problem, it gave them a processing time of only 12 hours and room to spare if anything went wrong during the processing...

#### Transaction Tracking (TTS) and the real problem

This issue has been eroded to the point that most of the articles that cover it don't seem to have any idea about what it really is or haven't ever even tried to implement it. If you're tired of seeing that a database has TTS and all you need to do is 'write to the TTS system and it will automatically rollback any data-loss', etc. and you wonder exactly HOW this works.... Well, anyone can implement TTS by creating a 'batch' area that either ALL process's into the system, or if something crashes, removes the partially added records. That's a nifty feature to have built-in, but what REALLY happens is that you end up with a 'partially' corrupted record or index. What TTS WON'T do, in every case we've seen, is fix a partially corrupted index or record. Sure, you can re-build the

index from scratch. How long do you think that would take on a database, with say, 10 million records? WAY to long. It would be quicker to restore from a back-up.

With that in mind, lets take the issue of 'performance'. If you NEED high-performance, you DON'T want transaction tracking. (OK, yes, in an ideal world, transaction tracking and high-performance go hand-in-hand...but, this isn't an ideal world and we don't all have \$20,000 per data server to blow...(on software alone...)). Do mainframes offer TTS and high-speed? Yes, of course they do. But, the controller on a mainframe hard-drive costs \$15,000 (as opposed to IDE for \$15 bucks and THAT includes a serial/parallel and game port...<g>). Also, storage runs \$10,000/gigabyte on a mainframe <plech>.

So, what is TRANSACTION TRACKING and 'ROLLBACK' and HOW do I implement it on my own? Well, you can buy a C/S database that offers it. Or, read on:

Using the BATCH concept, think about how you can implement TTS. The general methodology is: - Back-up the on-line database

- BATCH in the daily data

- If there is an error (POWER failure, Disk Failure, etc), RESTORE the on-line DB and repeat batch load.

Sound terrible? Yeah, it does. But, think about it. Any data worth protecting is going to be backed up daily (or even HOURLY), right? OK, so A) You made the back-up for the day and B) you gained the performance benefit of the batch process. Not only that, but there wasn't any TTS overhead, so your transactions during the day are faster.

I know SOMEONE has to be thinking, 'What about that BATCH file that was created throughout the day? What if the power fails during a write to it?'. Good question, and the answer is: It's a FLAT file so you can doctor it without worrying about the linkages that will be created later in the day in the on-line database. I realize that you wont always be on-site to correct problems to your application so you should consider a 'doctoring' program that will remove any bad writes (or, at least ignore bad-records when doing the batch process).

Anyway, we hope this information will help you in explaining to your clients WHY your system works better. If you need to discuss implementation issues, please, feel free to contact us.

Additionally, if you don't use MF, all this information still applies to other databases. We just thought it was our job to tell you about it. Heck, why did you buy a database? Because you didn't want to deal with designing the database algorithms. But, you buy it and then no one tells you the tricks to really use it...

#### DOCTORING

We mentioned doctoring the database in the TTS section. I guess we should tell you HOW you might go about doing this. It's really simple:

MF databases have a 50 byte offset. After that, all the data in the record EXACTLY matches the data structure you have defined it to be. Doctoring indexes will have to be left to another discussion...(maybe a future tech note if anyone is truly interested...).

The pertinent header information for an MF DB is:

Number of records in DB: 14th byte (long) Pointer to 1st deleted record: 18th byte (long) To convert either of these longs to a logical record position, use: (lNumberOfRecords \* sizeof(RecordStructure)) + 50;

**WARNING:** While you may want to circumvent MF to do read/write, don't do it with any MF database open... The READ's are pretty safe, but if you write to a record, the index tables will NOT be updated and you will end-up with multiple seek pointers to one record. While this could be considered a 'feature', it certainly will confuse you if it is not what you intended to do. A future release will take advantage of this and allow a linked-list to be generated for a single record. (i.e. multiple-keys for one key field, or better known as a 'one to many relationship...')

One nifty feature of this, though, is streaming a list of 'record number sequential' records into RAM. You could open the database and read hundreds of records in one disk I/O. They won't be sorted, but, if you don't care, then feel free.

### **Document Conventions**

Most C programmers will recognize everything in here, however, to be fare to VB programmers, the following will apply:

- & in front of a 'variable' means: Pass by reference
- i in front of a variable means signed integer
- l in front of a variable means signed long
- s in front of a variable means array of characters (a string...)
- sz in front of a variable means array of characters (a string...) with NULL termination
- a in front of a variable means 'any' type of data

# Standard API Calls

### **mfAppendData**

Appends a record to a database -- returns new record #.

lNewRecordNumber = mfAppendData(&sDataOnly, iTask, iDBHndl)

Append will place only the 'DATA' portion of a record on disk. The 'index's are not updated until you do a mfWrite. Generally, you will call:

mfWrite(mfAppendData(...), ...)

mfAppendData should probably be called mfNewRecord or something else. An append implies the record is placed at the end of the database. In most cases, it is. However, if there are any deleted records, mfAppendData will reuse a deleted record.

There is a reason for passing the DATA and only writing it (and not automatically updating the index keys while we are at it...). As mentioned in mfWrite, the slowest part of accessing the database is the index. So, in theory, you COULD append 200 records and pass the 'indexing' part off to a server program that you create. This is just an idea that we will fully integrate into the system in future releases... However, you can take advantage of the enhanced speed (if you wish) right now. Don't fret if you don't. We usually just append and write at the same time. It's only there so you have the option.

### **mfBottom**

Returns bottom (last) record in index order.

If you want to start at the bottom of an index and read through all the records in the database in 'index' order, you can call this to get the last record in the index, then call mfSkip to move sequentially through the database.

Note that BOTTOM is not the bottom of the database, but the bottom of the index you specify. (i.e. the LAST record in sorted order). To obtain the last record in the database, see mfinfoDB.

mfBottom is generally used to back-up a record if the user hits EOF or if you need to find the last 'transaction' or what-not that was added to the database.

```
lBottomRecord = mfBottom(iTASK, iDBHndl, iXHndl)
```
#### Code Fragment:

```
' Demonstrates a 'skip' routine (a more interesting skip routine is in 
' the BCARD.frm file)
' If the SKIP fails to produce a valid record, back-up to the 'LAST'
' record in the database
lCurRec = mfSkip(lCurRec, 1, iTASK, iDBHndl, iXHndl)
      ' If the user is past the EOF, beep at them and
      ' place them on the last record.
if lCurRec = MFSEEK_EOF then
     BEEP
      lCurRec = mfBottom(iTASK, iDBHndl, iXHndl)
endif
```
## **mfClose**

Closes a database and all associated index's

iStatus = mfClose(iTask, iDBHndl)

When you are done with a database, you can close it with this command.

**Note:** mfDeInit will automatically close all open databases and index's for you.

### **mfCreateDB**

Create a new database.

```
This is the most convoluted of all the commands in the MF. But, lets give it a shot:
iStatus = mfCreateDB(&sFileName, iDBRecSize, iNumIndex, &iRecSizeArray, &iTypeArray)
parameters:
- Filename Name/Path of new database to create
- Record Size Size of the 'DATA-ONLY' field to create (up to MF_MAXREC_SIZE
- \# of index's \# of index's for this data file (up to MF_MAX_NUM_INDEX)
- Size of each This is an array of integers containing the size of EACH index you will use
             index (ordinal) (up to MF_MAX_KEY_SIZE)
- Type of each array of integers, again, that tells MF the TYPE of each index (MF CHAR,
            index (ordinal) MF_INT, etc...)
returns:
0 - OK, -x error
Code Fragment:
Dim file$, recsize%
Dim person As tPerson
Dim company As tCompany
Dim ref As tref
Dim bCard As tCard
file = "C:\D{DATA\MYDB"' Calculate the size of an individual records data
recsize = Len(bCard) - Len(person) - Len(company) - Len(ref)' Fill arrays with index parameters (tintArray defined in mf.BAS)
ReDim indSize(0 To 2) As tintArray ' There will be 3 index's total
ReDim indType(0 To 2) As tintArray ' Array for the index 'TYPES'
      ' Set the SIZE of each key so mf can allocate the space
      ' for it
indSize(0).i = Len(person) ' Key 0
indSize(1).i = Len(company) 'Key 1
indSize(2).i = Len(ref) ' Key 2
      ' The type of each index
indType(0) .i = MFCOMP CHAR ' Both will be CHAR keys - case sensitive
\frac{1}{2}indType(1).i = 1001 \overline{\phantom{a}} ' UDK - Sorts in 'reverse' order...
                              ' (see mfUDK.c for example)
indType(2) .i = MFCOMP INT ' An integer key...
If mfCreateDB(file, recsize, 3, indSize(0), indType(0)) > -1 Then
      msgbox "File Created Successfully"
Else
      MsgBox "Error creating database"
```
End If

#### **WARNING:**

The MINIMUM size for a record is 4 BYTES. The (total) size of your index's apply towards the minimum.

#### **NOTES:**

- Filenames/Paths should NOT have a .xxx extension. Pass ONLY the path/filename that you want. e.g.

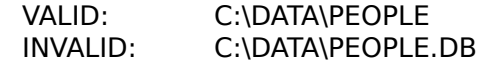

- mfCreate does NOT open the database, it only creates it. You must use an mfOpen to open it. Do not try to Create an Open (open by you or anyone else...) database. This works (for some ungodly reason!) and will corrupt any database handles (and usually GPF) the system...

### **mfDeInit**

Tells mf to deallocate any space it reserved for your task and to close all open databases and index's you opened (in your task...). (Also, releases the TASK so other applications can use it and unloads and extensions loaded for this task.)

iStatus = mfDeInit(iTask)

parameters:<br>int TASK Task number returned by mflnit

returns: 0 - OK, -x error.

### **mfDelete**

Deletes a record.

iStatus = mfDelete(lRecordNumberToDelete, iTask, iDBHndl)

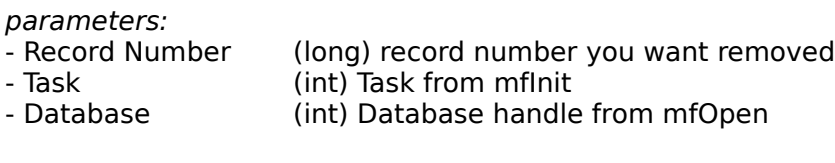

returns: 0 - all OK, or -x Error

This is a 'false' delete. Or, maybe it is a 'true' delete. We are not sure which. However, when a record is deleted, it really is deleted. The database will automatically re-use the deleted record on the next 'mfAppendData'. In either case, ALL data in the record is set to NULL and it is removed from all index's (It CAN NOT be found during a SKIP or SEEK...).

It is POSSIBLE to access the record by SPECIFICALLY referencing it, however, there is no real reason to do so. Rarely would you want to skip through a database by ACTUAL record position. DO NOT read/write a deleted record. If you write to it, you will destroy the linked-list of deleted records. If you READ it, you will get garbage.

If you want to set up some other form of 'deletions', you should use a character or int field in your record structure. Mark the 'field' with a delete code you choose and then just don't process that field. This adds flexibility for you in how deletes should be handled.

### **mfInfoDB**

Sets passed parameters to the status of the database.

iStatus = mfInfoDB(&iRecSize, &iNumIndexs, &lNumRecs, iTask, iDBHndl)

parameters:

- Record Size 'Size' of each record will be set in this variable
- # of index's Total # of index's defined for this DB
- # of RecordsNumber of records in this DB
- TASK Task handle given to you by mflnit
- DB Handle Database handle given to you by mfOpen

returns:

- 0 OK
- -x Error Code

## **mfInfoIndex**

Returns # of byes in index key

iBytesInKey = mfInfoDB(iTask, iDBHndl, iNumberOfIndex)

parameters:

- TASK Task handle given to you by mflnit
- DB Handle Database handle given to you by mfOpen
- Index  $#$  Index  $#$  you want the  $#$  of bytes in the KEY for

#### returns:

- # of bytes in key (this is the value used when the index was created)
- -x Error Code

### **mfInit**

Tells mf to allocate space for you (internally) and gives you a TASK ID.

iTask = mfInit(&extensionDLLstructure )

parameters:

- Extension DLL pointer to extDLL structure

returns: The magical 'Task' number

This function returns the magical 'task' # that is used in every function in the system. You should only call this 1 time PER APPLICATION INSTANCE. The task handle this function returns is used throughout your program. When your program exits, you should call the  $m$ *f* DeInit function.

A maximum of 10 TASKS can be active at one time. This is, usually, not a problem since MS-Windows wont usually support more than about 10 programs running at once...(and, unless MF is ridiculously popular, it is highly unlikely, all 10 will require access to MF <g>).

However, if for some STRANGE reason, this is a problem for you, let us know. We'll fix it (and we probably will, anyway, in a future release...). Also, as a temporary measure, you could rename MF.DLL to something else and load the other name. The net-effect is that you'll get 10 more TASK handles...

#### **EXTENSION DLL's**

The only (published) extension currently supported is that of User-Defined keys. See Creating User-Defined Keys for more information regarding creating extensions to MF.

However, we must still talk about this parameter (whether you choose to use it or not). ' This is defined in MF.BAS (and MF.H)

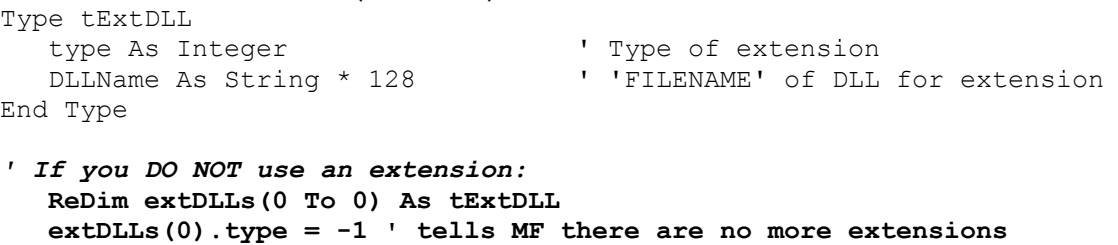

*' If you DO use an extension:* ReDim extDLLs(0 To 1) As tExtDLL extDLLs(0).type = MFCOMP\_UDK ' tells mf to use this dll for UDK's  $extDLLs(0)$ .DLLName = "mfUDK.dll" extDLLs(1).type =  $-1$  ' tells MF there are no more extensions *' In either case, you must call the mfInit function*

 $TaskHndl = mflnit(extDLLs(0))$ 

MF will automatically load the DLL containing any extensions and use them for THIS task only. (Other tasks may use a different set of extensions...)

### **mfOpen**

Opens a database and all associated index's

iDBHndl = mfOpen(&szDatabaseFileToOpen, iTASK)

A database needs to be opened only once during program execution. A MAXIMUM of 14 databases may be in use at 1 time. (Up to 9 indexes are automatically opened when you open their associated database. The index's are 0 through 8.)

The return value of this function is used in most mf... calls.

### **mfSeek**

mfSeek seeks the key specified in the index # specified. All seeks will be 'SOFT' seeks, meaning they will stop at the MATCHING key or the next key HIGHER than the key specified.

e.g.

If you seek for SMITH, seek will return the first record that matches SMITH or the next highest key (like SMYTHE).

lDBRecNo = mfSeek( &aKeyToFind, &iCodeReturned, iTASK, iDBHndl, iXHndl)

parameters:

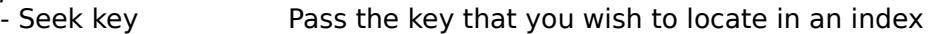

- Code Returned: MFSEEK\_EXACT\_MATCH - Found EXACT match,

MFSEEK\_PARTIAL\_MATCH - Found > than

- Your TASK ID (returned by mfInit)

- The DB Handle for

this database (returned by mfOpen)

- the INDEX # to use (starts at 0 up to 9 -- Ordinal based on the order in which you created the databases)

#### returns:

(long) Record Number in database that matches or almost matches or EOF (No key was greater than or equal to the key specified...).

Code Fragment:

```
dim lrecordFound as long
dim sName as string * 20
dim icode as integer
sName = "BROWN"
lrecordFound = mfSeek(sName, icode, iTask, iactiveDB, iactiveIDX)
if lrecordFound > 0 then
      if icode =MFSEEK_EXACTMATCH then
            msgbox "Name exists at record " + str$(lrecordFound)
      else
            msgbox "Closest name greater is at record>> 
            +str$(lrecordFound)
      endif
else
      msgbox "Database is EMPTY or NO records were greater than key >> 
            specified"
endif
```
#### **WARNING:**

The key you pass for seeking SHOULD be as large as the index you are seeking in. Generally, nothing will go wrong if it is too small, but you MAY experience a GPF if you happen to be near a segment boundary...(e.g. if you defined the index to be 20 characters long, make sure you pass a seek string at least 20 characters long).

#### **VB NOTE:**

VB has two functions for this function: mfSeekO and mfSeekS.

Since VB doesn't deal with 'pointer' data types too well, we have to trick it into doing what we want. Use mfSeekS when searching on a 'string' index and mfSeekO when searching on ANY other type of index.

### **mfSkip**

Returns next/previous record in index order.

```
lDBRecNo = mfSkip(lFromRecord, iNumberToSkip, iTASK, iDBHndl, iXHndl)
parameters:
- From Record Record COV Record to skip from
- Number of recordsto skip +/- # of records to skip (in index order)
- TaskID
- Database to skip in
- Index to base skips on
returns:
Next/Previous record # or an error condition (like, EOF/BOF)
code fragment:
' This demonstrates processing a file in index order from the TOP - 
' to the Bottom of the file...
Dim lCurrentRecord as Long
' Get the TOP (first) record in this index
lCurrentRecord = mfTop(iTask, iActiveDB, iActiveIDX)
do while lCurrentRecord >0 ' Will break on ANY error code (EOF, BOF,
                                ' other-error)
      mRead(lCurrentRecord, aRecordStructure, iTask, iActiveDB, >>
             iActiveIDX, MFRW_ALL)
      ' process record here
      ^{\rm t} .
      \mathcal{C}_{\mathcal{A}} .
      \mathbf{r}_{\mathrm{max}}' Get the next record in the index (1 = next record, 
      ' We could go -1 (previous record) or 10 for skip 10 records
      ' in the index...
      lCurrentRecord = mfSkip(lCurrentRecord, 1, iTask, iActiveDB,>>
                                   iActiveIDX)
```
loop

### **mfTop**

Returns top (first) record in index order.

If you want to start at the top of an index and read through all the records in the database in 'index' order, you can call this to get the first record in the index, then call mfSkip to move sequentially through the database.

Note that TOP is not the first record of the database, but the first in the index you specify. (i.e. the FIRST record in sorted order). If you want the FIRST record in the database, it is record 1. **Note, however, that Record 1 MAY be deleted! DO NOT try to read a deleted record.** Currently, there is not support to track deleted records. As to whether we should add deleted record 'locating', it will be up to you. Tell us if you need it. (We would have to add to the 'size' of the database as well as incur additional speed hits...)

```
lTopRecord = mfTop(iTASK, iDBHndl, iXHndl)
```
See mfSkip for example

### **mfRead**

Reads an existing record.

iStatus = mfRead (lRecordToRead, &sData, iTASK, iDBHndl, iOption )

parameters:

- Record  $#$  to read Record  $#$  in the database that you want to load into the data buffer
- Data buffer a buffer (YOU created using a structure/'type') to load into
- 
- 
- Task Task returned from mflnit - DB returned from mfOpen
- Option MFRW ALL, MFRW DATA, MFRW KEY

returns:

0 - All OK, -Err occurred.

Options explained:

MFRW\_ALL specifies to read the KEY and the DATA into the buffer MFRW\_DATA will load only the DATA portion of the record MFRW\_KEY will load only the KEY portion of the record

Normally, you will use MFRW\_ALL. The other options are primarily for tuning performance. e.g. (using the structures defined at the beginning of this guide)

#### Code Fragments:

' This will load ONLY the 'key' for this record into the 'key' structure dim keyOnly as tPersonKey junk = mfRead(1, keyOnly, TASK, DB, MFRW KEY)

' This will load only the DATA for this record (no key information) dim dataOnly as tPersonData junk = mfRead(1, dataOnly, TASK, DB, MFRW\_DATA)

' This will load all the data for this record dim aPerson as tPerson junk = mfRead(1, aPerson, TASK, DB, MFRW\_ALL)

### **mfWrite**

Writes/Replaces an existing record.

iStatus = mfWrite(lRecord, &sFill, iTASK, iDBHndl, iOption )

parameters:

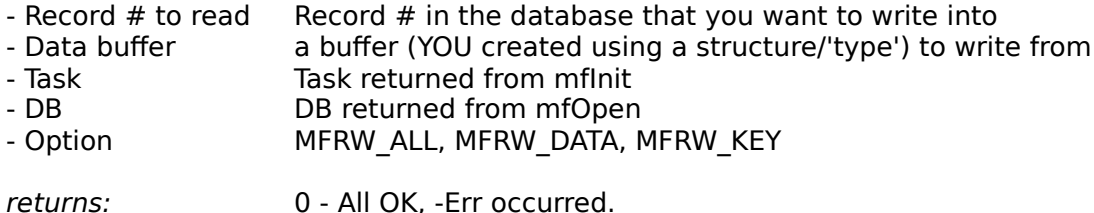

mfWrite works exactly the same as mfRead, only, in reverse. See mfRead for full parameter explanations.

Note: Before you 'write' to a record, you must create a record. Use mfAppendData to create the initial record.

#### PERFORMANCE CONSIDERATIONS:

When tuning performance, if you write only the DATA (MFRW\_DATA) part of the record, it will be MUCH faster. The slowest part of any database operation is updating the index's. ANY TIME you can avoid accessing an index, you will get a 90-99% performance increase. (i.e. you could MFRW\_DATA 90 times for every MFRW\_ALL or MFRW\_KEY).

## **Special**

### **mfFlush**

Force buffers to disk. Not usually needed, but could be useful. As a matter of fact, useless unless you are using the Severe-Performance functions.

<Not available or required in this release>

## **Severe-Performance API**

These functions perform a list of 'transactions' at a very high speed.

## **mfAppendList**

Streams a whole list of items into a database

<Not available in this release>

### **mfReadList**

Reads a list of record pointers from the database index using an index filter or sequentially. The read list function performs the equivalent of mfSkip, only, it is much faster. Note: This is NOT similar to most 'filter's you may be accustomed to. It is VERY fast (unlike dbf style filters), but it can only filter 'indexed' keys.

```
lNumberRead = mfReadList(lRecord, &sFilterKey, iFuzzyLength, &lHitListArray,>>
                        lMaxHitsWanted, iTask, iDBHndl, iIDXNum)
```
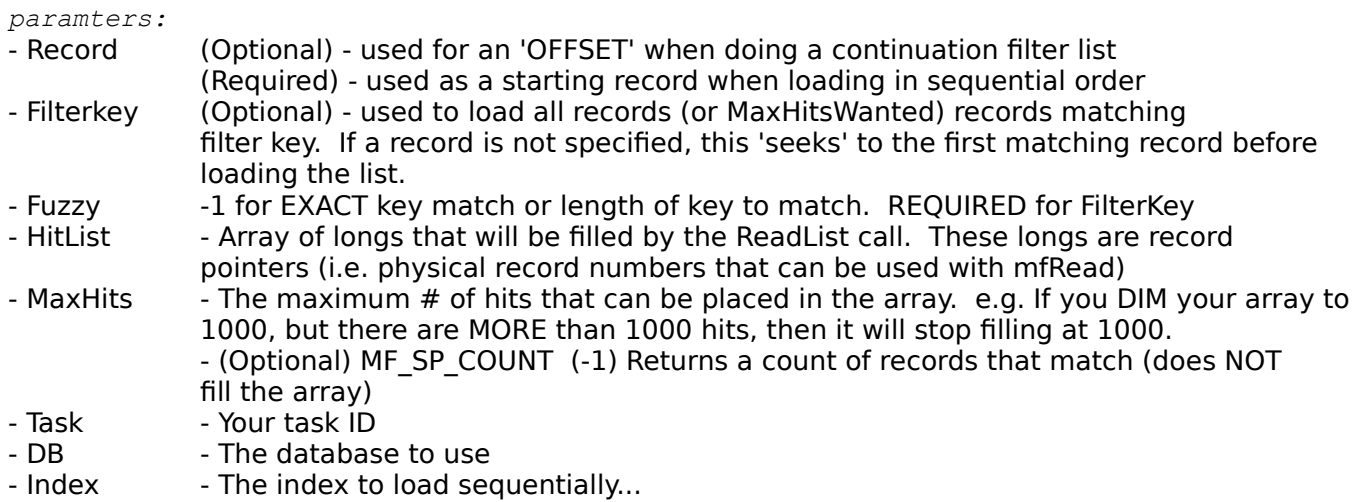

#### returns:

(long) Number of hits loaded into your array. (or, COUNT of records matching your request)

This function is 1000 times faster than an equivalent:

```
do while curRec > 0
      curRec = mfskip(....)loop
```
(A sample is provided in the BCards demo).

mfReadList behaves in four different ways:

- 1 Fill a 'filtered' wild-card (fuzzy) list of items in the index that match a filterKey
- 2 Fill an EXACT match list
- 3 Fill a record-sequential list of records
- 4 Fill a continuation list for fuzzy or record sequential lists

**NOTE**: These examples use VB syntax. VB auto-converts to the type required for the DLL (specified in the VB DLL Declare statement..). If you are a C person and are wondering WHY we aren't passing by pointer, we actually are. Notice that we use mfReadList0, mfReadListS, and mfReadListNull. These are not functions in the DLL, these are 'DLL redfinitions' in VB. Since C allows you to pass whatever you wish, you can just use mfReadList and pass the correct parms. VB requires us to work-around its problem of not supporting pointers.

#### **1- One of the most interesting features of this is to get a 'filtered' list of items.**

e.g. Lets say you have an array of int's as the index item. You want ALL items in the list that have

```
an initial integer value of 2.
VB
dim srchArray(0 to 2) as tIntArray
srchArray(0) = 2lNumberRead = mfReadListO(0, srchArray, 2, &myBigArray, 1000, iTask, >>
                               iDBHndl, iIDXNum)
```
e.g. Lets say you want all the last names that begin with a 'B' in a character index lNumberRead = mfReadListS(0, "B", 1, &myBigArray, 1000, iTask, iDBHndl, iIDXNum)

Note that by changing the value of the 'fuzzy length' (parameter 3), we tell it to only compare the FIRST character in the list to our index filter.

```
C
// Loading integers
int iArray[3];
iArray[0] = 2;lNumberRead = mfReadList(0, (LPDATA)iArray, 2, (long FAR *)myBigArray, 1000, >>
                       iTask, iDBHndl, iIDXNum)
```
#### **2- If you wanted all keys in an EXACT match sequence you could say:**

lNumberRead = mfReadListS(0, "Smith", -1, &myBigArray, 1000,iTask,iDBHndl,iIDXNum)

The 3rd parameter (-1) tells the mfReadList function you want EXACT matches ONLY. NOTE: BE SURE you PAD to the maximum length of the string you are seeking as an exact match. Otherwise, you may get errors or no-hits. If you are using this for 'ints' or 'longs' padding is never required, however, you must still pass all releveant pieces of the 'int/long' index array.

#### **3- Record Sequential**

Future releases of MF will include a CC (custom control) that will support a 'browse' table. If you want to be able to display a 'browse' list of all records in the database TODAY, you could use this call to load a group of records in sequential order so that the user can see a nice sorted list. Other than that, it isn't very usefull...

```
e.g.
VB
' This will load the first 1000 records (pointers! to records) 
' for the specified DB...
lTopRecord = mfTop(iTask, iDBHndl, iIDXNUM)
lNumberRead = mfReadListNULL(lTopRecord, H0&,0, &myBigArray, 1000, iTask, iDBHndl,>>
                                    iIDXNum)
```
#### **4- Continuation of lists of records**

Since a database may have millions of records, it would be silly to think that you can fit all the record pointers into available RAM. Therefore, you can do a 'continuation' list:

```
With fuzzy/exact lists:
lNumberRead = mfReadListO(0, 2, 2, &myBigArray, 1000, iTask, iDBHndl, iIDXNum)
more = True
do while more
      .
      .
```

```
. process this lNumberRead number of records
' ReadList always gives you as many as you ask for (unless there aren't that
' many...)
if lNumberRead < 1000 then
     more = False
else
' Skip 1 record (so we start processing with the NEXT highest record...)
lNextRec = mfSkip(myBigArray(1000).l,1, iTask, iDHndl, iIDXNum)
lNumberRead = mfReadListO(lNextRec,2,2,&myBigArray,1000,iTask,iDBHndl,iIDXNum)
endif
```
#### loop

Note: In this example, we use parameter 1 with something OTHER THAN 0. This causes mfReadList to start processing with the NEXT record in the list.

```
With SEOUENTIAL record lists:
substitute:
lNumberRead = mfReadListO(lNextRec,2,2,&myBigArray,1000,iTask,iDBHndl,iIDXNum)
with:
lNumberRead = mfReadListNULL(lNextRec,0,0,&myBigArray,1000,iTask,iDBHndl,iIDXNum)
```
Also, you should pre-calculate the TOP record for the initial read (mfTop(...)).

### **Creating User Defined Keys**

You can only create UDK's (User Defined Keys) in a 'DLL'. If we figure out a way to allow VB to create a UDK (that's fast enough), we'll do it. That said, read on...

A UDK will receive 4 parameters: ptrToMem1, ptrToMem2, the length of the key, and the 'CODE' used when creating the index initially.

Your job is to evaluate the two keys and return either:

- $-1$   $-$  Key  $1 >$  Key 2
- $0 -$ Keys are  $=$
- 1 Key  $1 <$  Key 2

The name of the **\_export**ed function must be '**mfUDK**'. You can place it in a DLL you already have or create a new DLL just for this.

When the you call mfInit, you should pass the filename of the 'DLL' that you placed the function 'mfUDK'. The sample bCard\*.\* uses the reverse-sorting index for the 'Company Name' field. It also shows the proper way to get the UDK DLL loaded.

```
Code Fragment:
(This code is available as CSAMPLE\UDK\mfUDK.C)
/*
  MF.DLL will call this function and pass the following parameters:
   pass:
     val 1 (LPSTR a)
     val 2 (LPSTR b)
     length (Size of keys to compare)
    type (This will be a number >= 100)
   the 'type' is the 'type of index' specified when the index's where
   created. (i.e. When you called mfCreateDB you passed an array of
  index types. One of those 'types' was >= MFCOMP UDK. Whatever that
   # was, it is now passed to you (as the type). This allows you to
   support multiple UDK's in one function.
   You should return:
   returns:
    0 == equal1 == val 1 > val 2-1 == val 1 < val 2Demonstrated in this example is a reverse-sorting for character fields
and a variable length char and INT field. The 'type' passed for
these fields is:
     1001 = reverse sorting characters
     1002 = variable length char and INT
*/
int FAR PASCAL export mfUDK(LPSTR a, LPSTR b, int len, int type)
{
   int iReturnValue;
```

```
 switch(type){
    case 1001:
         // fmemcmp is a MS-C runtime library routine. (It is
          // actually pretty quick, believe it or not...)
          // Anycase, it returns the EXACT same parameters we need to
          // return from this function...
          // NOTE: To show the reverse-sorting, we just switched the
          // order of the parameters to fmemcmp. For 'alphabetical' 
          // we would have put 'a' and then 'b'.
      return( fmemcmp((LPSTR)b, (LPSTR)a, len));
       break;
    case 1002:
          // NOTE: By using the value of 'len' we can make this 
          // a 'variable' length string routine. e.g. if the user
          // made the key 80 bytes, this routine would still
          // work (by comparing the first 78 bytes and then the 
          // integer tacked onto the end...)
      iReturnValue = fmemcmp((LPSTR)a, (LPSTR)b, len-2);
          // We can stop checking now because the keys first set of 
          // keys (the char[len]) doesn't match, therefore the value
          // of the INT is irrelevant)
       if (iReturnValue != 0)
            return (iReturnValue);
          // NOTE: This may FAIL if the user is using a mfReadList 
          // and specifies a shortend key length for the filter.
      if (* (int FAR *)(a+len-2) < * (int FAR *)(b+len-2))return (-1);
      if (* (int FAR *)(a+len-2) > * (int FAR *)(b+len-2)) return (1);
      return(0); // exact match...
      break;
    case 1003:
         // Add more user defined keys if you wish...
         break;
 }
```
#### **NOTES and WARNINGS:**

}

We will attempt to make all severe-performance functions work seemlessly with the UDK's. If we cannot, we will extend the UDK parameter list.

One word of caution: On the mfReadList, a 'fuzzy' search will call your function with a 'shortened' length. (e.g. The key may be 20 bytes, but it will tell you there are only 2 bytes...). In this situation, it is IMPERATIVE that you DO NOT assume the length of the key minus 2 contains an 'integer' value or some other such non-sense...(Our example is an example of what NOT to assume...(case  $1002...)$ 

Therefore, just 'think' about any implications that may arrise from a shortened key and you should not have any problems.

## **Extending MF**

If you create an extension to MF, we would love to see it. (Especially, the stuff we have listed as 'unscheduled').

Additionally, if you wish, we will list your product as an extension and offer users registration of your product through us. As an extensions writer, we will provide you with additional support (like, pre-beta releases). Also, if you need additional 'super-low-level' access, we will provide you the hooks to get to the core internal tables.

### **Technical Support**

Technical support is available to all registered users by the following methods:

Compuserve: 72147,3354<br>FAX: (301) 294-80 (301) 294-8057

A BBS should be available very soon.

For now, we monitor the following BBS's: - Send mail to Carl Brown in the General section

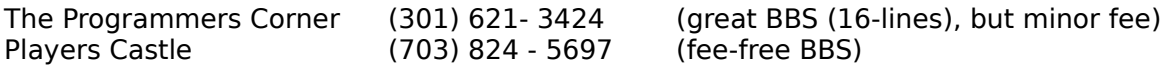

Please try to use a method above. If all else fails or in an emergency, we may be reached at (voice): (301) 340-9134

#### **Ordering Information**

MF takes a unique approach to how it is sold: It's \$2.

However, that doesn't mean you own it. It only means you can use it without paying for the distribution rights. The near free status ONLY applies to individuals and small companies. You may use MF while developing a product for near free. Once you sell your product, you must pay for MF. Note: If you never intend to create a product with MF (e.g. just want to use it for in-house development), please keep in mind that you must register it if you plan to distribute it in-house. We aren't trying to be grinches, but it does cost us to provide tech support, enhancements, etc...

Since we are a small company, we understand how difficult it is to start out. We want you to use MF until you create your product and get off the ground. Once you get going, we expect you to pay for MF. Distributing MF with the intention to turn a profit is illegal if you have not registered for the distribution rights.

In as much, you may DISTRIBUTE MF to potential clients at no cost. When you get your first 'pay check' for something created using MF, we expect you to pay the following:

#### **Unlimited Distribution rights: \$186**

That said, we also understand that others create 'shareware' at little or no cost. If you create a shareware package and can't afford to pay the registration fee, you may pay a portion of it. As your revenues increase, you can pay any remaining portion of the fee. Our intention is to make an affordable database for you to use. Not make it impossible to create something nifty. In return for the 'time payment plan', we ask for a 'registered' copy of your shareware. (We like nifty things, too!)

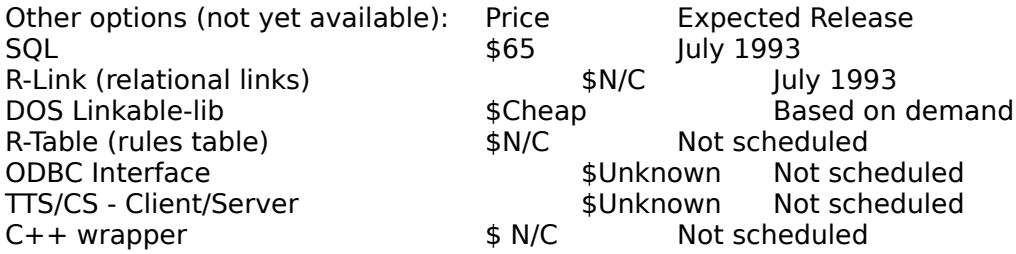

These prices are valid through June, 1993 however, they are subject to change at anytime before then.

#### **NOTICE: Temporarily, the DISTRIBUTION rights are \$70. (Valid through June 15,1993)**

#### **Upgrades**

The license above is for 1 version and 1 major upgrade of MF. Each additional upgrade will cost 10% of the current 'full license' price. (e.g. to stay current, after the first **major** upgrade, would cost \$18.60 at today's full-price). You are not obligated to take the upgrades. You may continue to use the previous release of MF until the end of time...

The exception to the upgrade rule: ALL bug fixes will always be free. If that means you get extra features for free, oh well, it was our fault for making you deal with the bug.

#### MF PRODUCT REGISTRATION

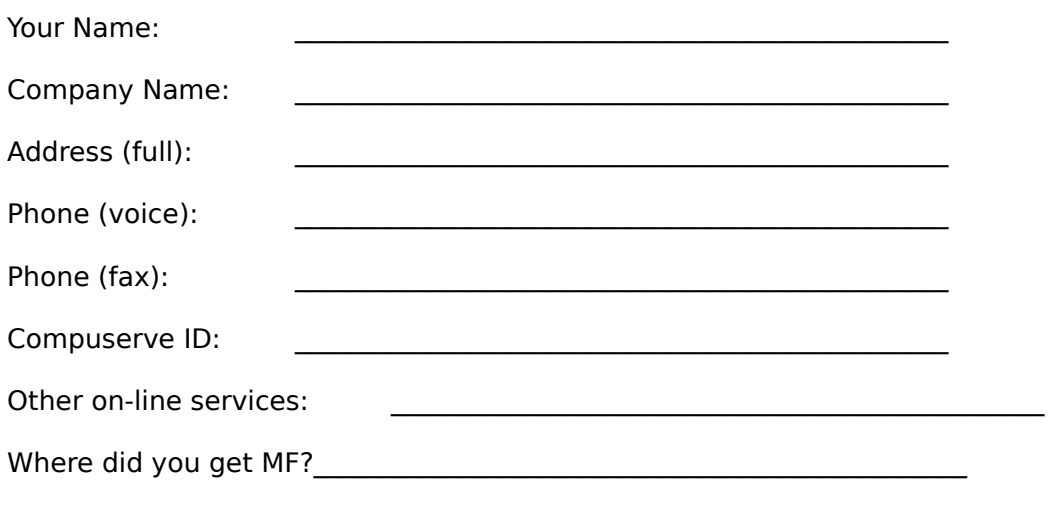

What do you plan on creating (if you want to tell us...)?

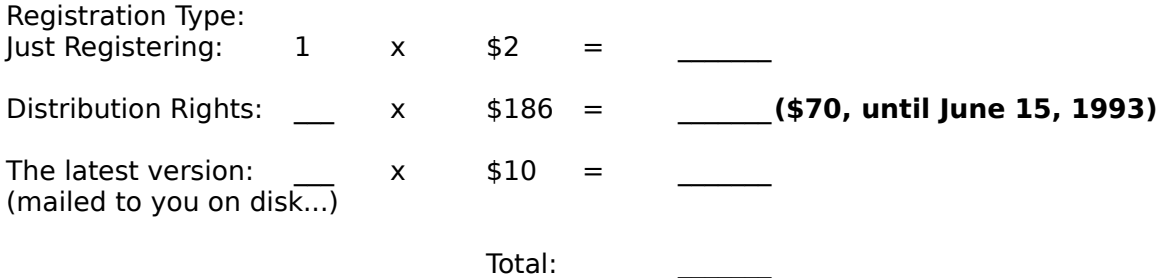

In lieu of the \$2 registration fee, you may enclose a postcard from your home town,

(Note: This product is Made in the U.S.A., so, please, until we get universal money, pay in money (or, checks) Made in the U.S.A. (postcards excluded...).)

Address: Carl Brown Attn: MF 16 Martins Square Rockville, MD 20850 U.S.A.

#### **Warranty**

No warranty is provided at this time. If you really want to see a 'warranty' sheet, read the back of any major software application. I am sure that it will suffice to cover any questions you have.

However, we will do our best to respond to your questions completely and quickly. We will make every effort to fix any reported bug. And, if it is a MAJOR bug (e.g. data loss may occur...), we will make an effort to contact all users with distribution rights.

### **ERROR CODES**

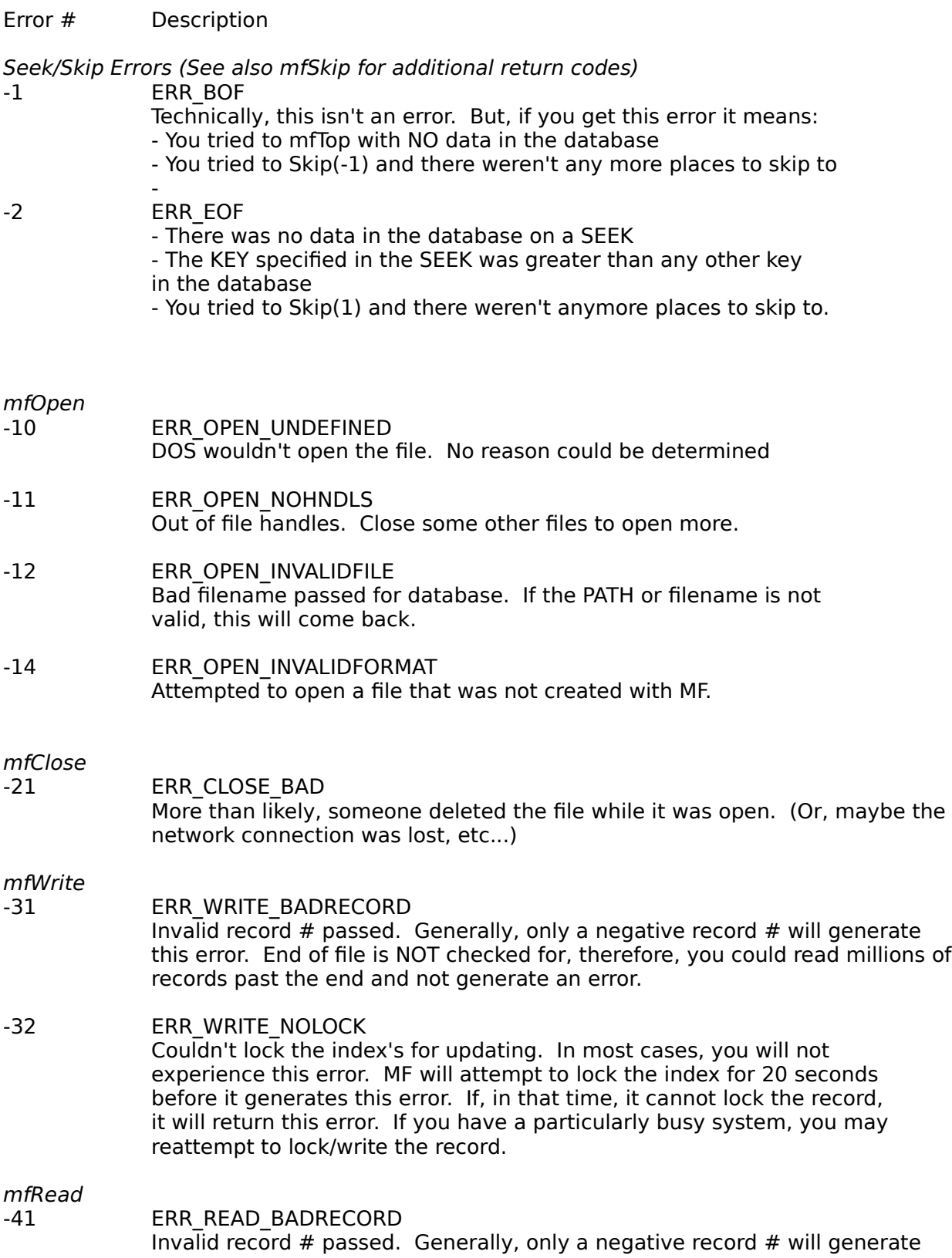

this error. End of file is NOT checked for, therefore, you could read millions of records past the end and not generate an error.

#### mfAppendData

-51 ERR\_APPEND\_NOADD Database is full or corrupted.

mfInit

-61 ERR\_REG\_NOTASKS All tasks have been allocated. No more where available for you.

#### mfCreateDB

-71 ERR CREATEDB BADFILE Bad filename passed for database. If the PATH or filename is not valid, this will come back

#### -72 ERR\_CREATEDB\_BADRECSIZE Attempted to create a database with less than 4 total bytes per record. The database WILL be created, however, if you call mfDelete at a later date, you will GPF. (e.g. You may have a database with less than 4 bytes/record, however, you may not use the mfDelete function on it.)

#### mfCreateIndex

-81 ERR CREATEINDEX BADFILE Bad filename passed for database. If the PATH or filename is not valid, this will come back

General Errors (May be caused by any function)

- -220 ERR\_BAD\_TASKSELECTOR Bad TASK handle passed
- -221 ERR\_BAD\_HNDLSELECTOR Invalid 'database' handle passed
- -222 ERR\_BAD\_INDEXSELECTOR Invalid index  $#$  (Index  $#$  greater than MAX  $#$  of index's)
- -223 ERR\_BAD\_EVERYTHING One of the 3 above was hosed. Trying to determine WHICH may have caused a GPF, so we didn't test it...(Usually, it means you passed a negative value... The Task/DB/Index #'s should never be negative... If they are, an error occurred that wasn't caught.)

Undocumented API errors (for internal debugging/testing). If we didn't screw up, you shouldn't get one of these... These could also be caused by a faulty drive (unlikely, but possible...).

- -91 ERR\_UPDINDEX\_BADSEQ Old data (index) did not exist where it should have.
- -92 ERR X NOOLDKEY No previous index pointer.
- -93 ERR\_X\_NOADDKEY No key specified for add
- -101 ERR\_SPLIT\_NOROOM Database (index) was completely filled. (You COULD get this if you filled the database to the max...)